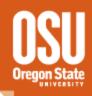

## Arduino Use and Applications

An introduction to the Arduino Platform

David O'Gorman - Erik Arnesen Oregon State University

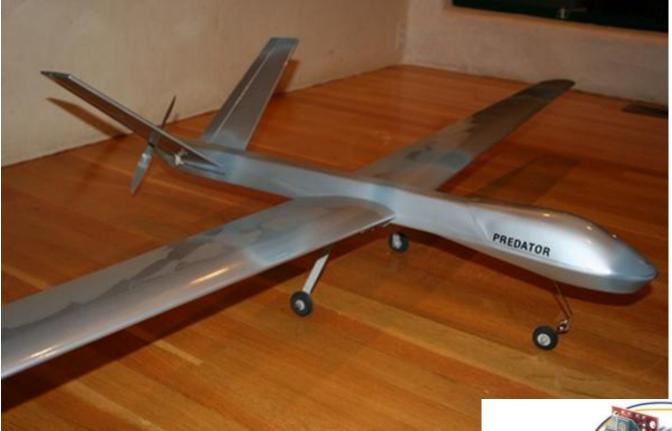

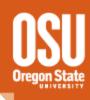

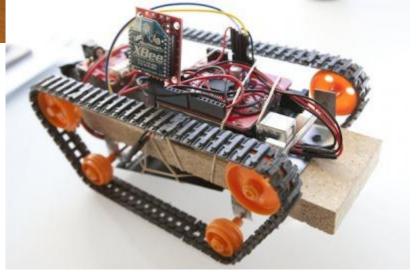

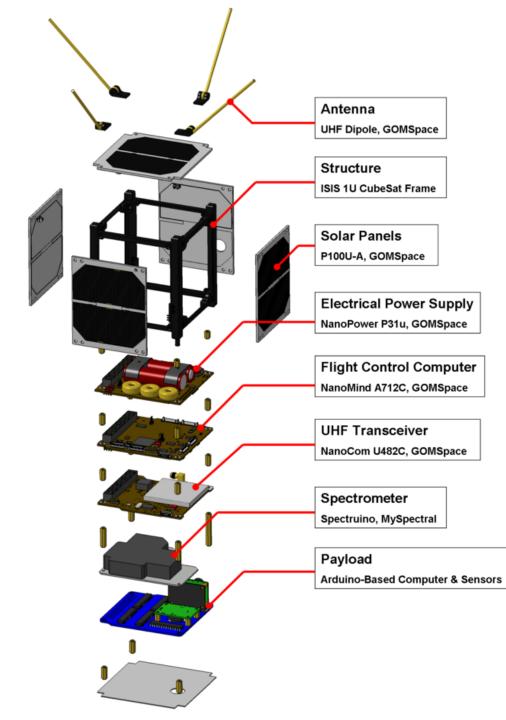

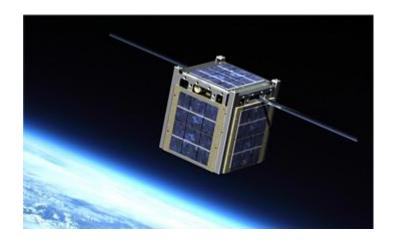

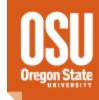

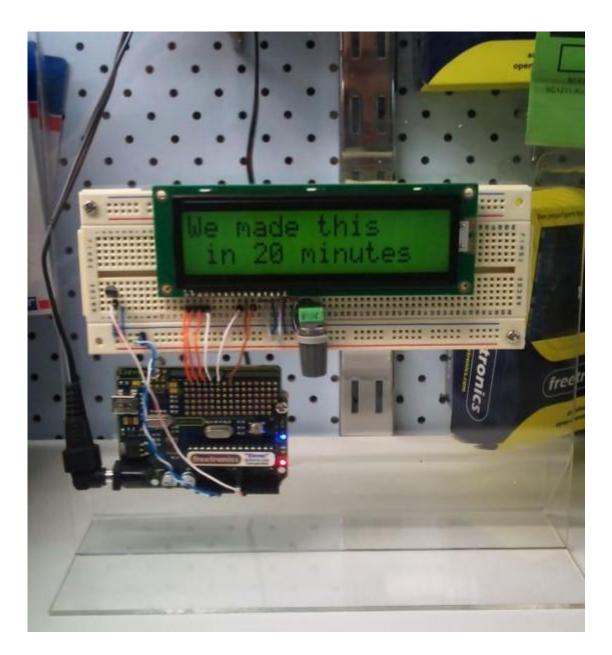

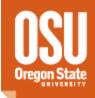

### **Arduino Use and Application**

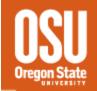

- Arduino hardware and software introduction
  - Basic hardware and electrical terms
  - Connecting the Arduino
  - Programming the Arduino
- Arduino shields and interaction
  - 'Talking' to the arduino
  - What is a shield and how to use it
  - 'reading' a sensor
  - Autonomous operation
  - Arduino wired and wireless networking

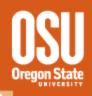

### What is an 'Arduino'

### What does it do?

### What do you do with it?

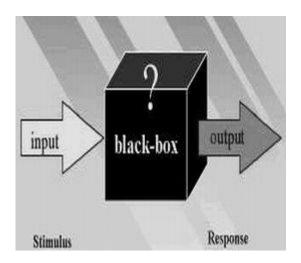

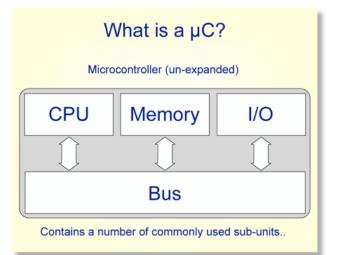

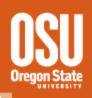

Basic hardware and electrical terms

- what are volts?
- What is 'zero'
- What is the difference between analog and digital
- What is a 'port'

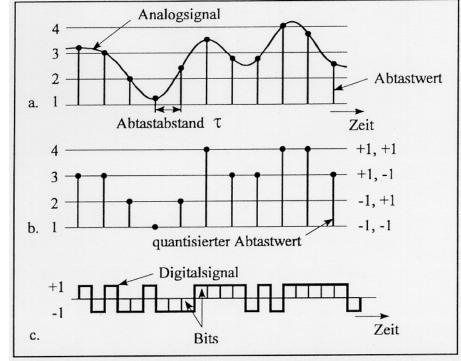

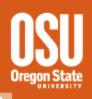

### Connecting the Arduino

- How to connect the programming cable
- How to connect to individual input and output pins

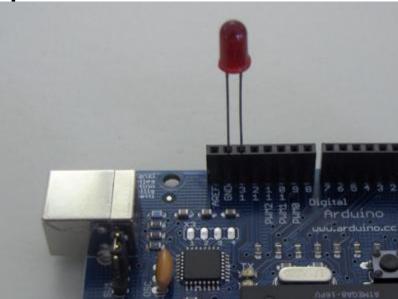

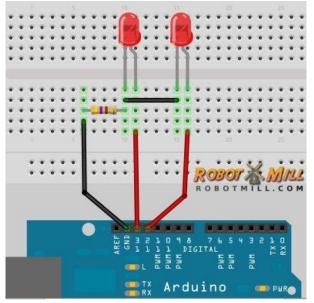

### Programming the Arduino

- Where do you get code?
- What 'language' is the code in?
- What happens when you hit 'go'

#### void setup() {

// put your setup code here, to run once:

#### }

}

#### void loop() {

// put your main code here, to run repeatedly:

#### void setup() {

// initialize serial communication at 9600 bits per second:

#### Serial.begin(9600);

#### }

// the loop routine runs over and over again forever: void loop() { // read the input on analog pin 0: int sensorValue = analogRead(A0); // Convert the analog reading (which goes from 0 -1023) to a voltage (0 - 5V): float voltage = sensorValue \* (5.0 / 1023.0); // print out the value you read: Serial.println(voltage); }

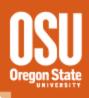

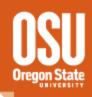

### Session 1 Interactive period

### Interactive Task! Connect to an Arduino and blink a light

### Extra Credit!

Connect a button (or pair of wires) to the arduino and use those to control the light!

Arduino shields and interaction

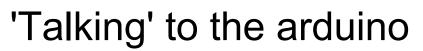

# - How do other things communicate with a basic arduino?

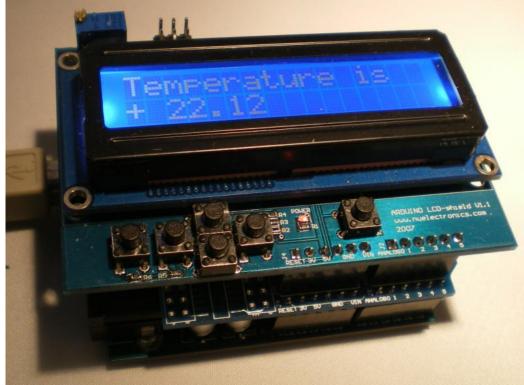

### Arduino shields and interaction

What is a shield and how do you use it
What kinds of shields are available?

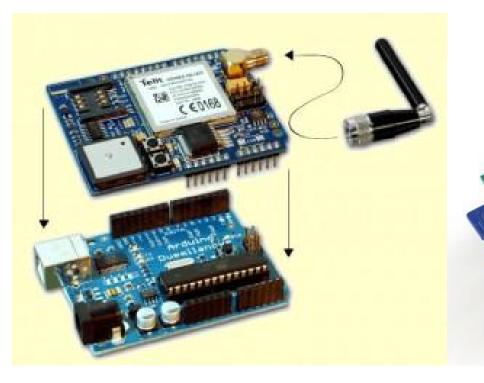

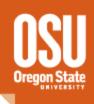

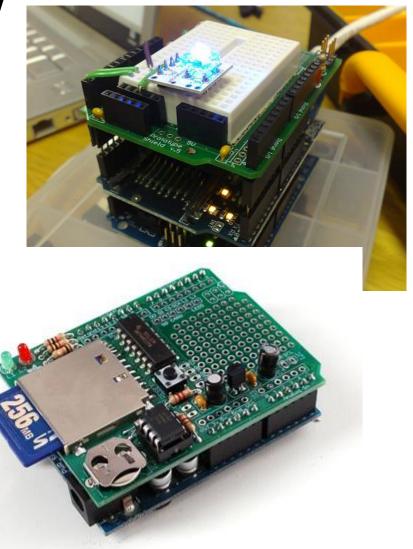

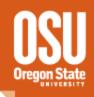

### **Session 2 Interactive Period**

Main Task: Create or modify the Simple Serial code to customize controls, etc.!

Extra Credit!

'Read' the value from a sensor or shield and display the data in the terminal window

### Advanced Arduino use

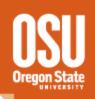

- Autonomous operation
- Arduino wired and wireless networking
- Low power operation
- Equipment Control